## **Empfohlene Sicherheits- und Kompatibilitätseinstellungen deaktivieren**

Wenn beim Aufstarten oder Öffnen des Internet Explorers immer wieder die folgende Meldung erscheint, kann diese wie folgt deaktiviert werden.

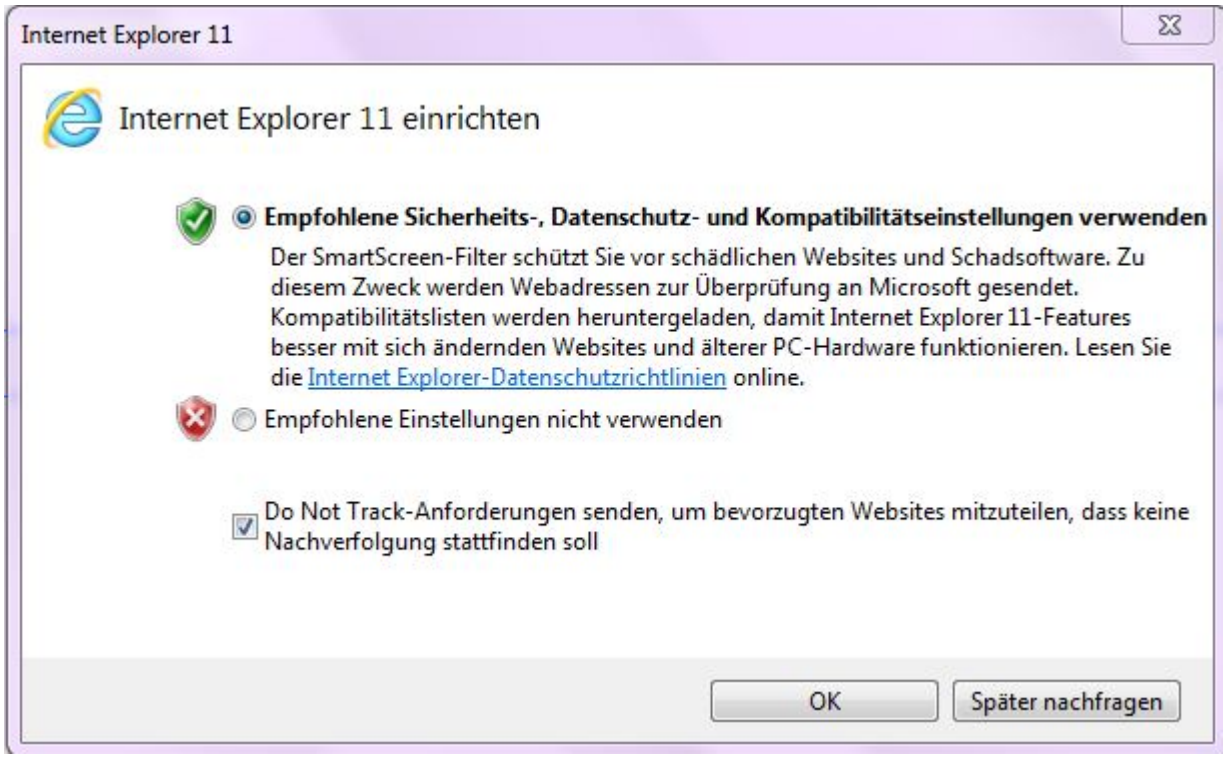

1. Gruppen

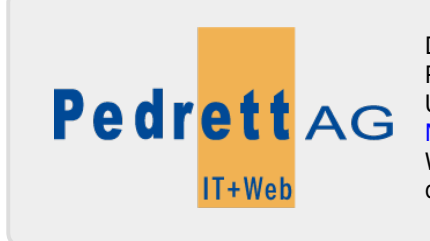

Dieses Dokument stammt aus dem Wiki der Pedrett IT+Web AG. Unter Berücksichtigung der [Nutzungsbedingungen](http://wiki.pitw.ch/doku.php/info:nutzungsbedingungen) ist eine Weiterverbreitung des Inhalts erlaubt, solange die [Pedrett IT+Web AG](http://www.pitw.ch) als Autor genannt wird.

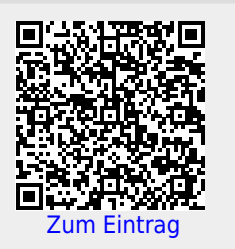